## <span id="page-0-0"></span>Física Computacional I Aula de Revisão 2

#### Josiel Mendonça Soares de Souza

Universidade Federal do Rio Grande do Norte Departamento de Física Teórica e Experimental

12 de Agosto de 2021

## Tópicos da Aula de Hoje

Resolução de Sistemas de Equações Não Lineares

- $\bullet$  Método da Relaxação
- Método da Bissecção
- **•** Método de Newton
- Máximos e Mínimos de Funções
	- $\bullet$ Método da Seção Áurea
	- **Método de Gauss-Newton**
- Resolução de Sistemas de Equações Lineares
	- Eliminação Gaussiana
	- [Pivotamento](#page-55-0)

# <span id="page-2-0"></span>1.) Resolução de Sistemas de Equações Não Lineares

<span id="page-3-0"></span>Começamos com a seguinte equação:

$$
x - 2 + e^{-x} = 0
$$

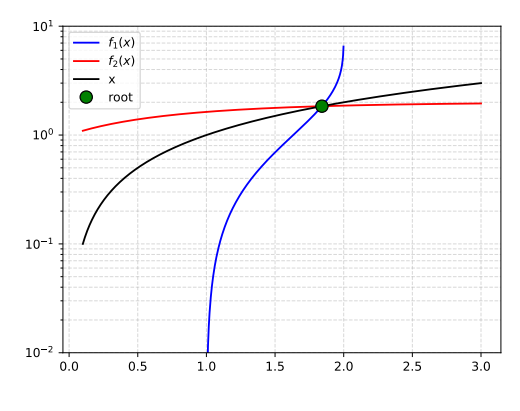

Raíz:  $x^* = 1.8414$ 

Começamos com a seguinte equação:

$$
x - 2 + e^{-x} = 0
$$

Podemos expressar essa equação de duas formas ao isolar x:

$$
x = -\ln(2 - x)
$$
  $e$   $x = 2 - e^{-x}$ 

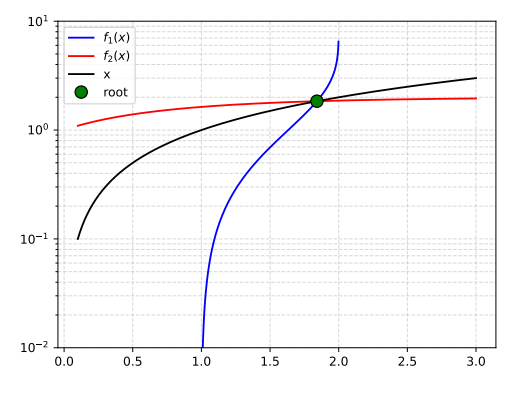

Raíz:  $x^* = 1.8414$ 

Começamos com a seguinte equação:

$$
x - 2 + e^{-x} = 0
$$

Podemos expressar essa equação de duas formas ao isolar x:

$$
x = -\ln(2 - x)
$$
  $e$   $x = 2 - e^{-x}$ 

Temos, assim duas funções diferentes dos quais queremos igualar a  $x$  para encontrar a raíz:

$$
f_1(x) \equiv -\ln(2 - x)
$$
,  $f_2(x) = 2 - e^{-x}$   
 $f(x^*) - x^* = 0 \Rightarrow x^* = f(x^*)$ 

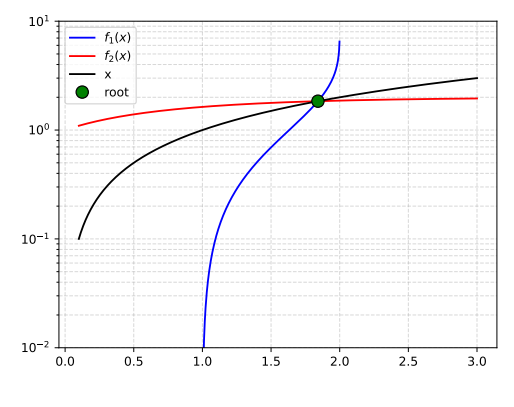

Raíz:  $x^* = 1.8414$ 

Começamos com a seguinte equação:

$$
x - 2 + e^{-x} = 0
$$

Podemos expressar essa equação de duas formas ao isolar x:

$$
x = -\ln(2 - x)
$$
  $e$   $x = 2 - e^{-x}$ 

Temos, assim duas funções diferentes dos quais queremos igualar a  $x$  para encontrar a raíz:

$$
f_1(x) \equiv -\ln(2 - x)
$$
,  $f_2(x) = 2 - e^{-x}$   
 $f(x^*) - x^* = 0 \Rightarrow x^* = f(x^*)$ 

$$
x_{i+1} = f(x_i) \tag{1}
$$

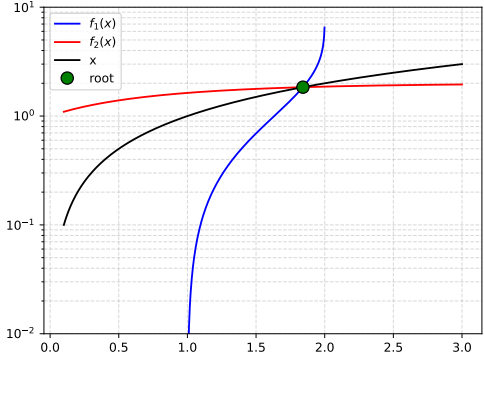

Raíz:  $x^* = 1.8414$ 

Testando outra equação:

$$
ln(x) + x^2 - 1 = 0
$$

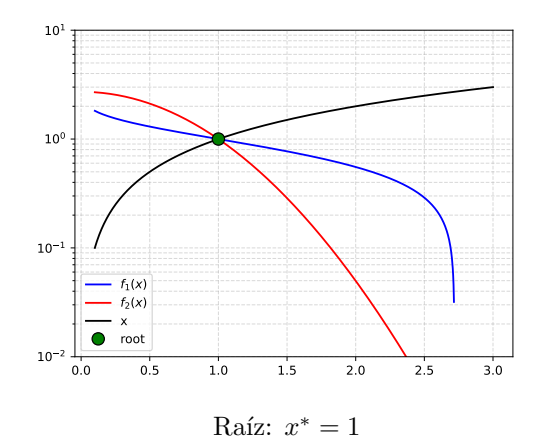

Testando outra equação:

$$
ln(x) + x^2 - 1 = 0
$$

Podemos expressar essa equação de duas formas ao isolar x:

$$
x = \sqrt{1 + \ln(x)} \qquad e \qquad x = e^{1 + x^2}
$$

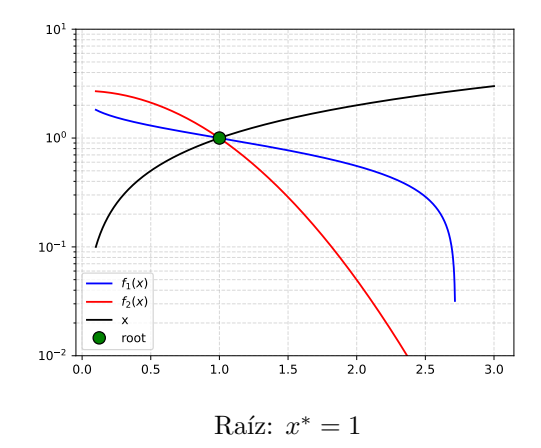

Testando outra equação:

$$
ln(x) + x^2 - 1 = 0
$$

Podemos expressar essa equação de duas formas ao isolar x:

$$
x = \sqrt{1 + \ln(x)} \qquad e \qquad x = e^{1 + x^2}
$$

Temos, assim duas funções diferentes dos quais queremos igualar a  $x$  para encontrar a raíz:

$$
f_1(x) \equiv \sqrt{1 - ln(x)}
$$
,  $f_2(x) = e^{1 - x^2}$   
 $f(x^*) - x^* = 0 \Rightarrow x^* = f(x^*)$ 

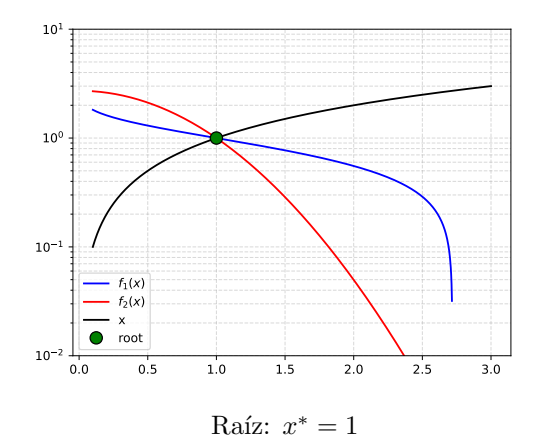

Testando outra equação:

$$
ln(x) + x^2 - 1 = 0
$$

Podemos expressar essa equação de duas formas ao isolar x:

$$
x = \sqrt{1 + \ln(x)} \qquad e \qquad x = e^{1 + x^2}
$$

Temos, assim duas funções diferentes dos quais queremos igualar a  $x$  para encontrar a raíz:

$$
f_1(x) \equiv \sqrt{1 - \ln(x)}
$$
,  $f_2(x) = e^{1 - x^2}$   
 $f(x^*) - x^* = 0 \Rightarrow x^* = f(x^*)$ 

$$
x_{i+1} = f(x_i)
$$

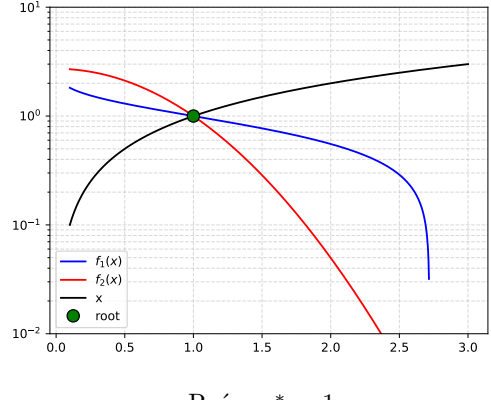

Critério de Convergência [Série de Taylor]

$$
f(x) = \sum_{n=0}^{\infty} \frac{1}{n!} \frac{d^n f}{dx^n} \bigg|_{x=x_0} (x - x_0)^n
$$

Critério de Convergência [Série de Taylor]

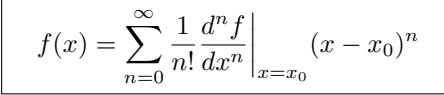

$$
\underbrace{f(x_n)}_{=x_{n+1}} = \underbrace{f(x^*)}_{=x^*} + f'(x^*) \cdot (x_n - x^*) + \dots
$$

#### Critério de Convergência [Série de Taylor]

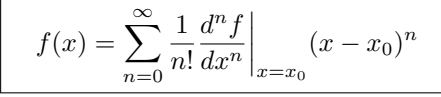

$$
\underbrace{f(x_n)}_{=x_{n+1}} = \underbrace{f(x^*)}_{=x^*} + f'(x^*) \cdot (x_n - x^*) + \dots
$$

$$
(x_{n+1} - x^*) \approx f'(x^*) \cdot (x_n - x^*)
$$

Critério de Convergência [Série de Taylor]

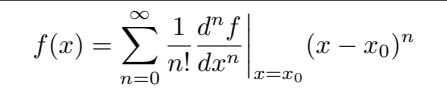

$$
\underbrace{f(x_n)}_{=x_{n+1}} = \underbrace{f(x^*)}_{=x^*} + f'(x^*) \cdot (x_n - x^*) + \dots
$$

$$
(x_{n+1} - x^*) \approx f'(x^*) \cdot (x_n - x^*)
$$

Para nosso método convergir para a raiz precisamos que:

$$
(x_{n+1} - x^*) < (x_n - x^*) \Rightarrow x_{n+1} < x_n
$$

Critério de Convergência [Série de Taylor]

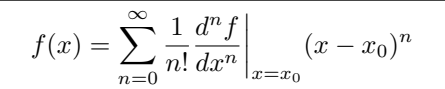

$$
\underbrace{f(x_n)}_{=x_{n+1}} = \underbrace{f(x^*)}_{=x^*} + f'(x^*) \cdot (x_n - x^*) + \dots
$$

$$
(x_{n+1} - x^*) \approx f'(x^*) \cdot (x_n - x^*)
$$

Para nosso método convergir para a raiz precisamos que:

$$
(x_{n+1} - x^*) < (x_n - x^*) \Rightarrow x_{n+1} < x_n
$$

$$
f'(x^*)<1
$$

<span id="page-16-0"></span>Encontrando a raíz da seguinte função:

$$
f(x) = x - 2 + e^{-x}
$$

Encontrando a raíz da seguinte função:

$$
f(x) = x - 2 + e^{-x}
$$

Algorítmo:

1) Faça:  $C = (a + b)/2$ 

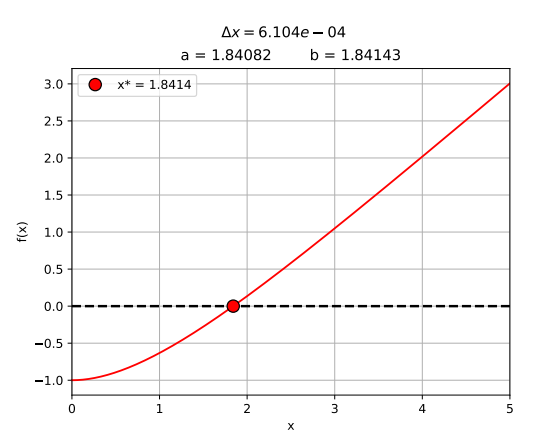

Encontrando a raíz da seguinte função:

$$
f(x) = x - 2 + e^{-x}
$$

1) Faça: 
$$
C = (a + b)/2
$$
  
2) Se  $f(C) \cdot f(a) > 0$ :  $a = C$ 

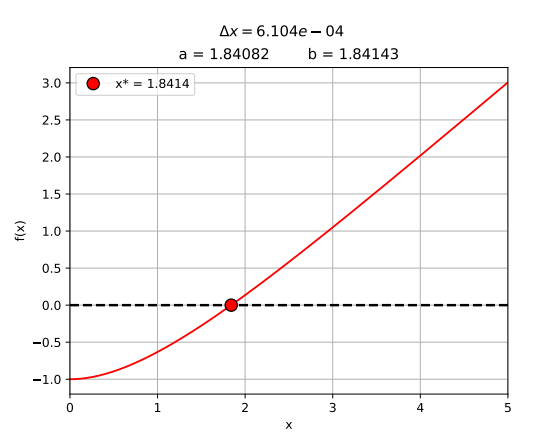

Encontrando a raíz da seguinte função:

$$
f(x) = x - 2 + e^{-x}
$$

- 1) Faça:  $C = (a + b)/2$ 2) Se  $f(C) \cdot f(a) > 0$ :  $a = C$
- 3) Senão:  $b = C$

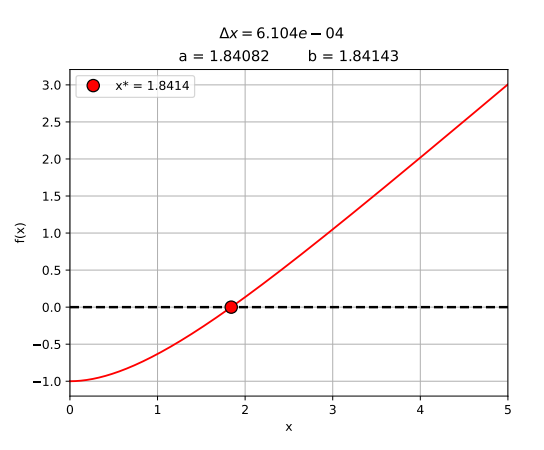

Encontrando a raíz da seguinte função:

$$
f(x) = x - 2 + e^{-x}
$$

- 1) Faça:  $C = (a + b)/2$ 2) Se  $f(C) \cdot f(a) > 0$ :  $a = C$
- 3) Senão:  $b = C$
- 4) Calcule:  $\Delta x \equiv |b-a|$

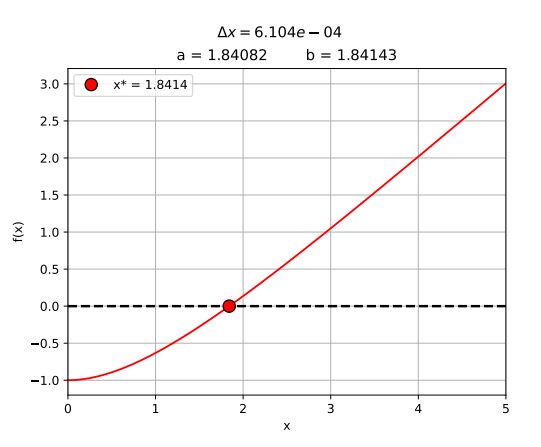

Encontrando a raíz da seguinte função:

$$
f(x) = x - 2 + e^{-x}
$$

- 1) Faça:  $C = (a + b)/2$ 2) Se  $f(C) \cdot f(a) > 0$ :  $a = C$
- 3) Senão:  $b = C$
- 4) Calcule:  $\Delta x \equiv |b-a|$
- 5) Se  $\Delta x > Eps$ : repita os passos anteriors

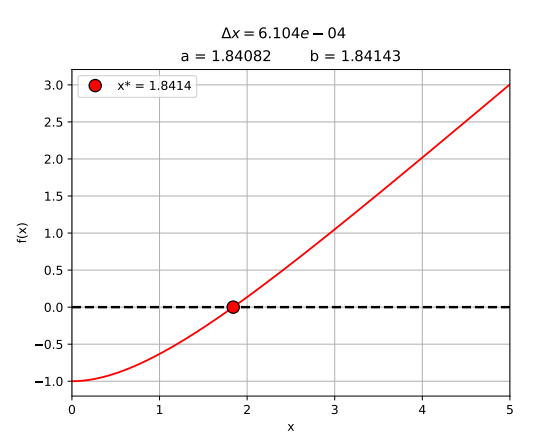

Encontrando a raíz da seguinte função:

$$
f(x) = x - 2 + e^{-x}
$$

- 1) Faça:  $C = (a + b)/2$ 2) Se  $f(C) \cdot f(a) > 0$ :  $a = C$
- 3) Senão:  $b = C$
- 4) Calcule:  $\Delta x \equiv |b-a|$
- 5) Se  $\Delta x > Eps$ : repita os passos anteriors
- 6) Senão: Obtermos  $C \approx x^*$

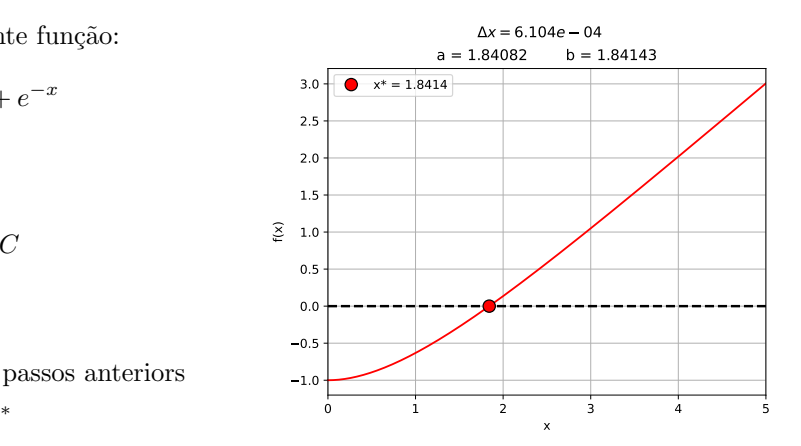

#### <span id="page-23-0"></span>Newton-Raphson Method

$$
f'(x) = \frac{f(x)}{x^* - x} \Rightarrow x^* = x - \frac{f(x)}{f'(x)}
$$

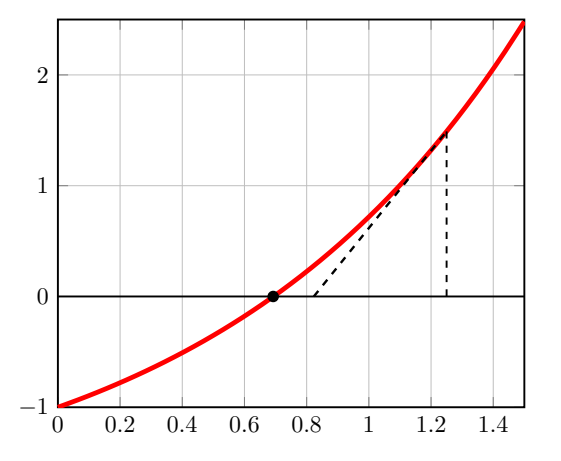

#### Newton-Raphson Method

f

$$
f(x) = \frac{f(x)}{x^* - x} \Rightarrow \underbrace{x^* = x - \frac{f(x)}{f'(x)}}_{x_{n+1} = x_n - \frac{f(x_n)}{f'(x_n)}}\n \tag{2}
$$

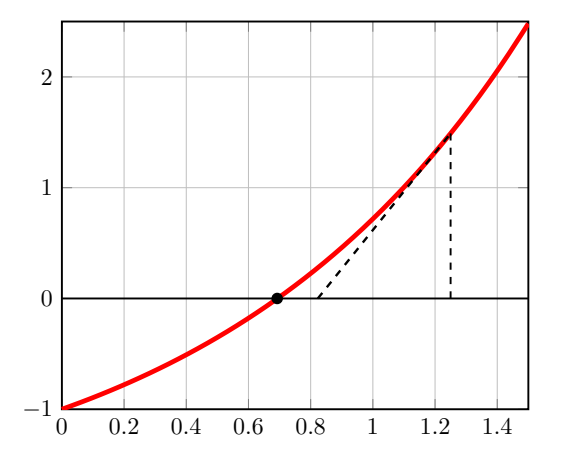

#### Newton-Raphson Method

$$
f'(x) = \frac{f(x)}{x^* - x} \Rightarrow \boxed{x^* = x - \frac{f(x)}{f'(x)}}
$$

$$
x_{n+1} = x_n - \frac{f(x_n)}{f'(x_n)}
$$
(2)

Série de Taylor

$$
\underbrace{f(x^*)}_{=0} = f(x) + f'(x) \cdot (x^* - x) + O(2)
$$

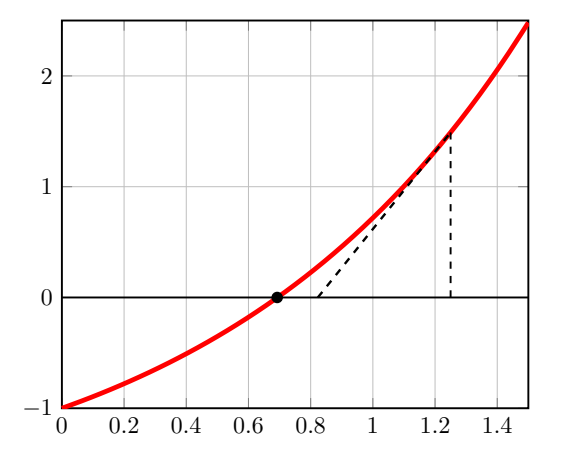

#### Newton-Raphson Method

$$
f'(x) = \frac{f(x)}{x^* - x} \Rightarrow \boxed{x^* = x - \frac{f(x)}{f'(x)}}
$$

$$
x_{n+1} = x_n - \frac{f(x_n)}{f'(x_n)}
$$
(2)

Série de Taylor

$$
\underbrace{f(x^*)}_{=0} = f(x) + f'(x) \cdot (x^* - x) + O(2)
$$

$$
f(x) + f'(x) \cdot (x^* - x) = 0
$$

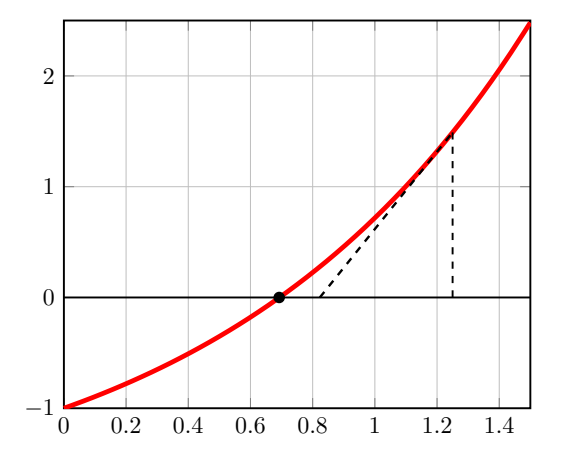

#### Newton-Raphson Method

$$
f'(x) = \frac{f(x)}{x^* - x} \Rightarrow \boxed{x^* = x - \frac{f(x)}{f'(x)}}
$$

$$
x_{n+1} = x_n - \frac{f(x_n)}{f'(x_n)}
$$
(2)

Série de Taylor

$$
f(x^*) = f(x) + f'(x) \cdot (x^* - x) + O(2)
$$
  
=0

$$
f(x) + f'(x) \cdot (x^* - x) = 0
$$

$$
x^* = x - \frac{f(x)}{f'(x)}
$$

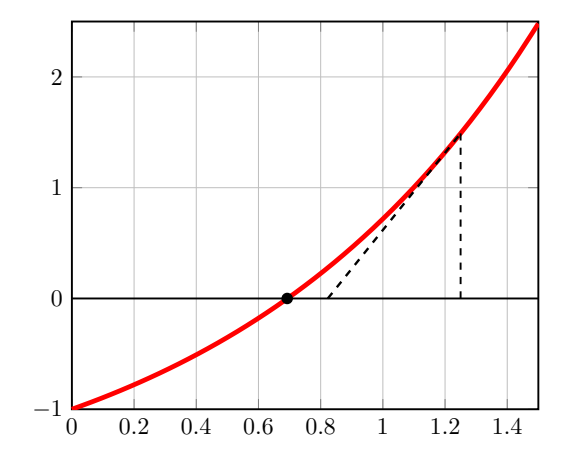

### Métodos I

- Relaxação:  $x_{n+1} = f(x_n)$
- Bisseção:  $c = (a + b)/2$ ; Se  $(f(c) \cdot f(a) > 0)$ : a=c; Senão: b=c; Se  $(\Delta x > Eps)$ : Repita ; Senão:  $x^* \approx c$
- **Newton:**  $x_{n+1} = x_n \frac{f(x_n)}{f'(x_n)}$ ; Se  $(|x_n x_{n+1}| > Eps)$ : Repita ; Senão  $x^* \approx x_{n+1}$

# <span id="page-29-0"></span>2.) Máximos e Mínimos de Uma Função

<span id="page-30-0"></span>Critério 1

$$
(x_4 - x_2) = (x_3 - x_1)
$$
 (3)

#### Critério 1

$$
(x_4 - x_2) = (x_3 - x_1)
$$
 (3)

Mesma Redução Relativa no Tamanho do Intervalo

$$
z = \frac{x_4 - x_1}{x_3 - x_1} = \frac{x_3 - x_1}{x_2 - x_1}
$$
 (4)

Critério 1

$$
(x_4 - x_2) = (x_3 - x_1)
$$
 (3)

$$
z = \frac{(x_3 + x_2 - x_1) - x_1}{x_3 - x_1} = 1 - \frac{x_2 - x_1}{x_3 - x_1}
$$

Mesma Redução Relativa no Tamanho do Intervalo

$$
z = \frac{x_4 - x_1}{x_3 - x_1} = \frac{x_3 - x_1}{x_2 - x_1} \tag{4}
$$

Critério 1

$$
(x_4 - x_2) = (x_3 - x_1)
$$
 (3)

Mesma Redução Relativa no Tamanho do Intervalo

$$
z = \frac{x_4 - x_1}{x_3 - x_1} = \frac{x_3 - x_1}{x_2 - x_1}
$$
 (4)

$$
z = \frac{(x_3 + x_2 - x_1) - x_1}{x_3 - x_1} = 1 - \frac{x_2 - x_1}{x_3 - x_1}
$$

$$
z = 1 - \frac{1}{2} \Rightarrow z^2 - z - 1 = 0
$$

z

Critério 1

$$
(x_4 - x_2) = (x_3 - x_1)
$$
 (3)

Mesma Redução Relativa no Tamanho do Intervalo

$$
z = \frac{x_4 - x_1}{x_3 - x_1} = \frac{x_3 - x_1}{x_2 - x_1} \tag{4}
$$

$$
z = \frac{(x_3 + x_2 - x_1) - x_1}{x_3 - x_1} = 1 - \frac{x_2 - x_1}{x_3 - x_1}
$$

$$
z = 1 - \frac{1}{z} \Rightarrow z^2 - z - 1 = 0
$$

$$
z = \frac{1 + \sqrt{5}}{2} \tag{5}
$$

Critério 1

$$
(x_4 - x_2) = (x_3 - x_1)
$$
 (3)

Mesma Redução Relativa no Tamanho do Intervalo

$$
z = \frac{x_4 - x_1}{x_3 - x_1} = \frac{x_3 - x_1}{x_2 - x_1}
$$
 (4)

$$
z = \frac{(x_3 + x_2 - x_1) - x_1}{x_3 - x_1} = 1 - \frac{x_2 - x_1}{x_3 - x_1}
$$

$$
z = 1 - \frac{1}{z} \Rightarrow z^2 - z - 1 = 0
$$

$$
z = \frac{1 + \sqrt{5}}{2} \tag{5}
$$

$$
x_3 = x_1 + \frac{x_4 - x_1}{z} \qquad \qquad \boxed{\quad x_2 = x_4 - x_3 + x_1}
$$

#### Algorítmo

1) Definimos os extremos  $(x_1 = a, x_4 = b)$ 

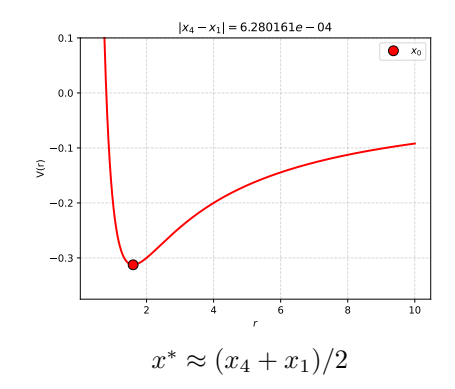

- 1) Definimos os extremos  $(x_1 = a, x_4 = b)$
- 2) Adicionamos um ponto no interior do intervalo  $(x_1 < x_3 < x_4)$

$$
x_3 = x_1 + \frac{x_4 - x_1}{z}
$$
,  $z = \frac{1 + \sqrt{5}}{2}$ 

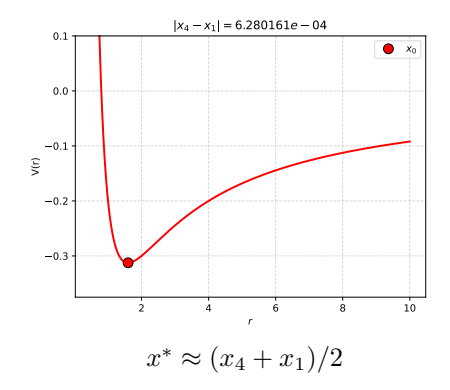

#### Algorítmo

- 1) Definimos os extremos  $(x_1 = a, x_4 = b)$
- 2) Adicionamos um ponto no interior do intervalo  $(x_1 < x_3 < x_4)$

$$
x_3 = x_1 + \frac{x_4 - x_1}{z}
$$
,  $z = \frac{1 + \sqrt{5}}{2}$ 

3) Adicionamos mais um ponto  $x_2$ :

$$
x_2 = x_4 - x_3 + x_1
$$

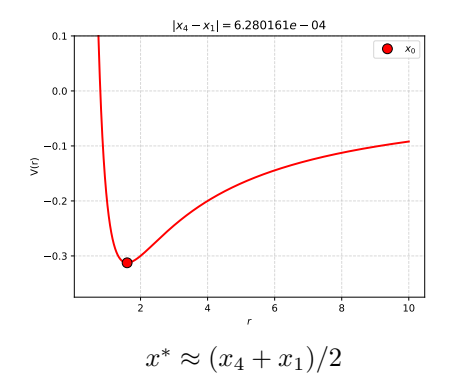

#### Algorítmo

- 1) Definimos os extremos  $(x_1 = a, x_4 = b)$
- 2) Adicionamos um ponto no interior do intervalo  $(x_1 < x_3 < x_4)$

$$
x_3 = x_1 + \frac{x_4 - x_1}{z}
$$
,  $z = \frac{1 + \sqrt{5}}{2}$ 

3) Adicionamos mais um ponto  $x_2$ :

$$
x_2=x_4-x_3+x_1\\
$$

4) Verificamos, Se  $f(x_2) < f(x_3)$  então:  $x_4 = x_3, x_3 = x_2$  e  $x_2 = x_4 - x_3 + x_1$ ;

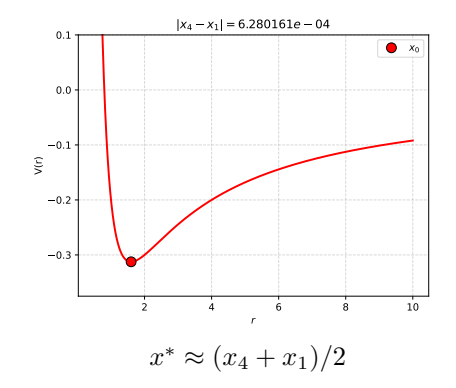

#### Algorítmo

- 1) Definimos os extremos  $(x_1 = a, x_4 = b)$
- 2) Adicionamos um ponto no interior do intervalo  $(x_1 < x_3 < x_4)$

$$
x_3 = x_1 + \frac{x_4 - x_1}{z}
$$
,  $z = \frac{1 + \sqrt{5}}{2}$ 

3) Adicionamos mais um ponto  $x_2$ :

$$
x_2=x_4-x_3+x_1
$$

4) Verificamos, Se 
$$
f(x_2) < f(x_3)
$$
 então:  
\n $x_4 = x_3, x_3 = x_2 e x_2 = x_4 - x_3 + x_1;$   
\n5) Senão:  $x_1 = x_2, x_2 = x_3 e$   
\n $x_3 = x_1 + (x_4 - x_1)/z$ 

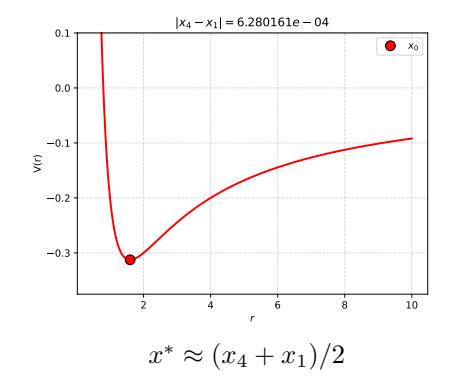

#### Algorítmo

- 1) Definimos os extremos  $(x_1 = a, x_4 = b)$
- 2) Adicionamos um ponto no interior do intervalo  $(x_1 < x_3 < x_4)$

$$
x_3 = x_1 + \frac{x_4 - x_1}{z}
$$
,  $z = \frac{1 + \sqrt{5}}{2}$ 

3) Adicionamos mais um ponto  $x_2$ :

$$
x_2=x_4-x_3+x_1
$$

4) Verificamos, Se  $f(x_2) < f(x_3)$  então:  $x_4 = x_3, x_3 = x_2$  e  $x_2 = x_4 - x_3 + x_1$ ; 5) Senão:  $x_1 = x_2, x_2 = x_3$  e  $x_3 = x_1 + (x_4 - x_1)/z$ 

6) Calculamos:  $\Delta x = |x_4 - x_1|$ 

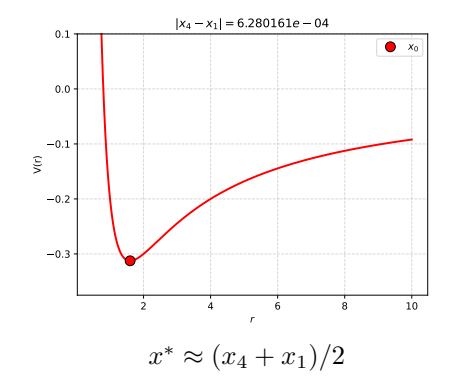

#### Algorítmo

- 1) Definimos os extremos  $(x_1 = a, x_4 = b)$
- 2) Adicionamos um ponto no interior do intervalo  $(x_1 < x_3 < x_4)$

$$
x_3 = x_1 + \frac{x_4 - x_1}{z}
$$
,  $z = \frac{1 + \sqrt{5}}{2}$ 

3) Adicionamos mais um ponto  $x_2$ :

$$
x_2=x_4-x_3+x_1\\
$$

4) Verificamos, Se  $f(x_2) < f(x_3)$  então:  $x_4 = x_3, x_3 = x_2$  e  $x_2 = x_4 - x_3 + x_1$ ; 5) Senão:  $x_1 = x_2, x_2 = x_3$  e  $x_3 = x_1 + (x_4 - x_1)/z$ 

- 6) Calculamos:  $\Delta x = |x_4 x_1|$
- 7) Se  $\Delta x > Eps$  repita os passos anteriores

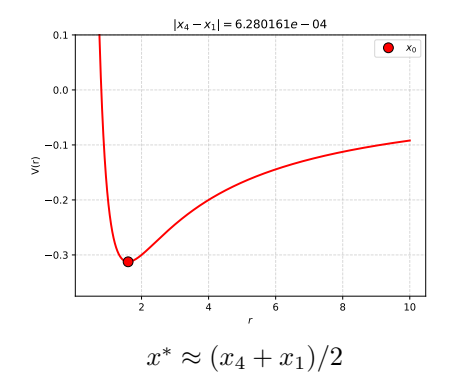

## <span id="page-43-0"></span>Método de Gauss-Newton

Basicamente queremos encontrar a raiz da derivada de uma função, ou seja, estamos encontrando um máximo ou um mínimo.

$$
f'(x^*) = 0
$$

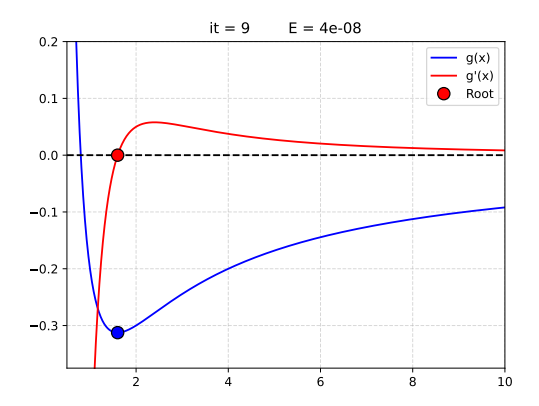

## Método de Gauss-Newton

Basicamente queremos encontrar a raiz da derivada de uma função, ou seja, estamos encontrando um máximo ou um mínimo.

 $f'(x^*) = 0$ 

Definindo  $g(x) \equiv f'(x)$  podemos usar o método de Newton-Raphson de modo que:

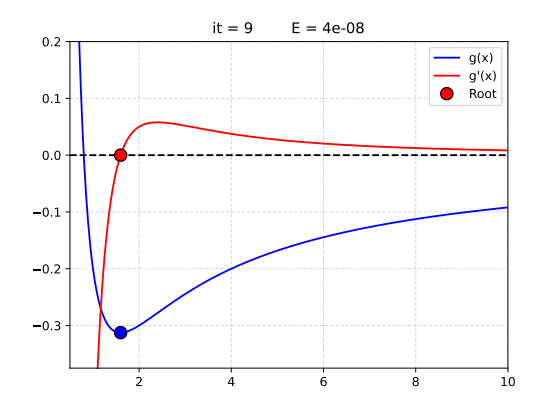

## Método de Gauss-Newton

Basicamente queremos encontrar a raiz da derivada de uma função, ou seja, estamos encontrando um máximo ou um mínimo.

$$
f'(x^*)=0
$$

Definindo  $g(x) \equiv f'(x)$  podemos usar o método de Newton-Raphson de modo que:

$$
x_{n+1} = x_n - \frac{g(x_n)}{g'(x_n)} = x_n - \frac{f'(x_n)}{f''(x_n)}
$$
 (6)

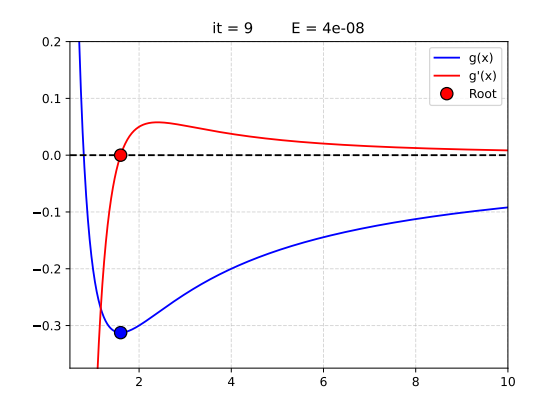

## Métodos II

#### $\bullet$  Seção Áurea:

$$
x_1 = a, x_4 = b, x_3 = x_1 + \frac{x_4 - x_1}{z}, x_2 = x_4 - x_3 + x_1;
$$
  
Se  $(f(x_2) < f(x_3))$ :  $x_4 = x_3, x_3 = x_2, x_2 = x_4 - x_3 + x_1;$   
Senão:  $x_1 = x_2, x_2 = x_3, x_3 = x_1 + \frac{x_4 - x_1}{z};$   
Se $(|x_4 - x_1| > Eps)$ : Repita ; Senão  $x^* \approx (x_4 + x_1)/2$ 

#### $Gauss-Newton:$

$$
x_{n+1} = x_n - \frac{f'(x_n)}{f''(x_n)}
$$
; Se( $|x_n - x_{n+1}| > Eps$ ): Repita ; Senão:  $x^* \approx x_{n+1}$ 

# <span id="page-47-0"></span>3.) Resolução de Sistemas de Equações Lineares

<span id="page-48-0"></span>Eliminação de Gauss-Jordan

$$
\begin{bmatrix} 2 & 1 & -1 \\ -3 & -1 & 2 \\ -2 & 1 & 2 \end{bmatrix} \cdot \begin{bmatrix} x \\ y \\ z \end{bmatrix} = \begin{bmatrix} 8 \\ -11 \\ -3 \end{bmatrix}
$$

Eliminação de Gauss-Jordan

$$
\begin{bmatrix} 2 & 1 & -1 \\ -3 & -1 & 2 \\ -2 & 1 & 2 \end{bmatrix} \cdot \begin{bmatrix} x \\ y \\ z \end{bmatrix} = \begin{bmatrix} 8 \\ -11 \\ -3 \end{bmatrix}
$$

Podemos expressar nosso sistema como uma única matrix:

$$
\begin{bmatrix} 2 & 1 & -1 & 8 \ -3 & -1 & 2 & -11 \ -2 & 1 & 2 & -3 \end{bmatrix}
$$

Eliminação de Gauss-Jordan

$$
\begin{bmatrix} 2 & 1 & -1 \\ -3 & -1 & 2 \\ -2 & 1 & 2 \end{bmatrix} \cdot \begin{bmatrix} x \\ y \\ z \end{bmatrix} = \begin{bmatrix} 8 \\ -11 \\ -3 \end{bmatrix}
$$

Podemos expressar nosso sistema como uma única matrix:

$$
\begin{bmatrix} 2 & 1 & -1 & 8 \ -3 & -1 & 2 & -11 \ -2 & 1 & 2 & -3 \end{bmatrix}
$$

Procedemos manipular essa matrix de modo a tornar a parte esquerda igual a uma matrix identidade.

$$
\begin{bmatrix} 2 & 1 & -1 & 8 \ -3 & -1 & 2 & -11 \ -2 & 1 & 2 & -3 \end{bmatrix} \xrightarrow[L_1/2]{\begin{bmatrix} 1 & 0.5 & -0.5 & 4 \ -3 & -1 & 2 & -11 \ -2 & 1 & 2 & -3 \end{bmatrix}} \xrightarrow[L_2+3L_1]{\begin{bmatrix} 1 & 0.5 & -0.5 & 4 \ 0 & 0.5 & 0.5 & 1 \ -2 & 1 & 2 & -3 \end{bmatrix}}
$$

$$
\begin{bmatrix} 2 & 1 & -1 & 8 \ -3 & -1 & 2 & -11 \ -2 & 1 & 2 & -3 \end{bmatrix} \xrightarrow[L_1/2]{\longrightarrow} \begin{bmatrix} 1 & 0.5 & -0.5 & 4 \ -3 & -1 & 2 & -11 \ -2 & 1 & 2 & -3 \end{bmatrix} \xrightarrow[L_2+3L_1]{\longrightarrow} \begin{bmatrix} 1 & 0.5 & -0.5 & 4 \ 0 & 0.5 & 0.5 & 1 \ -2 & 1 & 2 & -3 \end{bmatrix}
$$

$$
\xrightarrow[L_3+2L_1]{\longrightarrow} \begin{bmatrix} 1 & 0.5 & -0.5 & 4 \ 0 & 0.5 & 0.5 & 1 \ 0 & 2 & 1 & 5 \end{bmatrix} \xrightarrow[L_2/0.5]{\longrightarrow} \begin{bmatrix} 1 & 0.5 & -0.5 & 4 \ 0 & 1 & 1 & 2 \ 0 & 2 & 1 & 5 \end{bmatrix} \xrightarrow[L_1-0.5L_2]{\longrightarrow} \begin{bmatrix} 1 & 0 & -1 & 3 \ 0 & 1 & 1 & 2 \ 0 & 2 & 1 & 5 \end{bmatrix}
$$

$$
\begin{bmatrix} 2 & 1 & -1 & 8 \ -3 & -1 & 2 & -11 \ -2 & 1 & 2 & -3 \ \end{bmatrix} \xrightarrow{L_1/2} \begin{bmatrix} 1 & 0.5 & -0.5 & 4 \ -3 & -1 & 2 & -11 \ -2 & 1 & 2 & -3 \ \end{bmatrix} \xrightarrow{L_2+3L_1} \begin{bmatrix} 1 & 0.5 & -0.5 & 4 \ 0 & 0.5 & 0.5 & 1 \ -2 & 1 & 2 & -3 \ \end{bmatrix}
$$
  
\n
$$
\xrightarrow[L_3+2L_1]{} \begin{bmatrix} 1 & 0.5 & -0.5 & 4 \ 0 & 0.5 & 0.5 & 1 \ 0 & 2 & 1 & 5 \ \end{bmatrix} \xrightarrow{L_2/0.5} \begin{bmatrix} 1 & 0.5 & -0.5 & 4 \ 0 & 1 & 1 & 2 \ 0 & 2 & 1 & 5 \ \end{bmatrix} \xrightarrow{L_1-0.5L_2} \begin{bmatrix} 1 & 0 & -1 & 3 \ 0 & 1 & 1 & 2 \ 0 & 2 & 1 & 5 \ \end{bmatrix}
$$
  
\n
$$
\xrightarrow[L_3-2L_2]{} \begin{bmatrix} 1 & 0 & -1 & 3 \ 0 & 1 & 1 & 2 \ 0 & 0 & -1 & 1 \ \end{bmatrix} \xrightarrow{-1 \cdot L_3} \begin{bmatrix} 1 & 0 & -1 & 3 \ 0 & 1 & 1 & 2 \ 0 & 0 & 1 & -1 \ \end{bmatrix} \xrightarrow{L_1+L_3} \begin{bmatrix} 1 & 0 & 0 & 2 \ 0 & 1 & 1 & 2 \ 0 & 0 & 1 & -1 \ \end{bmatrix}
$$

$$
\begin{bmatrix} 2 & 1 & -1 & 8 \ -3 & -1 & 2 & -11 \ -2 & 1 & 2 & -3 \end{bmatrix} \xrightarrow{L_1/2} \begin{bmatrix} 1 & 0.5 & -0.5 & 4 \ -3 & -1 & 2 & -11 \ -2 & 1 & 2 & -3 \end{bmatrix} \xrightarrow{L_2+3L_1} \begin{bmatrix} 1 & 0.5 & -0.5 & 4 \ 0 & 0.5 & 0.5 & 1 \ -2 & 1 & 2 & -3 \end{bmatrix}
$$
  
\n
$$
\xrightarrow[L_3+2L_1]{} \begin{bmatrix} 1 & 0.5 & -0.5 & 4 \ 0 & 0.5 & 0.5 & 1 \ 0 & 2 & 1 & 5 \end{bmatrix} \xrightarrow{L_2/0.5} \begin{bmatrix} 1 & 0.5 & -0.5 & 4 \ 0 & 1 & 1 & 2 \ 0 & 2 & 1 & 5 \end{bmatrix} \xrightarrow{L_1-0.5L_2} \begin{bmatrix} 1 & 0 & -1 & 3 \ 0 & 1 & 1 & 2 \ 0 & 2 & 1 & 5 \end{bmatrix}
$$
  
\n
$$
\xrightarrow[L_3-2L_2]{} \begin{bmatrix} 1 & 0 & -1 & 3 \ 0 & 1 & 1 & 2 \ 0 & 0 & -1 & 1 \end{bmatrix} \xrightarrow{-1 \cdot L_3} \begin{bmatrix} 1 & 0 & -1 & 3 \ 0 & 1 & 1 & 2 \ 0 & 0 & 1 & -1 \end{bmatrix} \xrightarrow{L_1+L_3} \begin{bmatrix} 1 & 0 & 0 & 2 \ 0 & 1 & 1 & 2 \ 0 & 0 & 1 & -1 \end{bmatrix}
$$
  
\n
$$
\xrightarrow{L_2-L_3}{} \begin{bmatrix} 1 & 0 & 0 & 2 \ 0 & 1 & 0 & 3 \ 0 & 0 & 1 & -1 \end{bmatrix}
$$

Logo,  $x = 2$ ,  $y = 3$ ,  $z = -1$ 

<span id="page-55-0"></span>Em problemas de encontrar a solução de sistemas lineares onde aparecem termos nulos na diagonal da matrix em questão não podemos seguir completamente o método anterior. Precisamos fazer acrescentar um passo a mais envolvendo troca de linhas de matrizes.

Em problemas de encontrar a solução de sistemas lineares onde aparecem termos nulos na diagonal da matrix em questão não podemos seguir completamente o método anterior. Precisamos fazer acrescentar um passo a mais envolvendo troca de linhas de matrizes.

$$
\begin{bmatrix} 0 & 1 & 4 & 1 \\ 3 & 4 & -1 & -1 \\ 1 & -4 & 1 & 5 \\ 2 & -2 & 1 & 3 \end{bmatrix} \cdot \begin{bmatrix} w \\ x \\ y \\ z \end{bmatrix} = \begin{bmatrix} -4 \\ 3 \\ 9 \\ 7 \end{bmatrix}
$$

Em problemas de encontrar a solução de sistemas lineares onde aparecem termos nulos na diagonal da matrix em questão não podemos seguir completamente o método anterior. Precisamos fazer acrescentar um passo a mais envolvendo troca de linhas de matrizes.

$$
\begin{bmatrix} 0 & 1 & 4 & 1 \\ 3 & 4 & -1 & -1 \\ 1 & -4 & 1 & 5 \\ 2 & -2 & 1 & 3 \end{bmatrix} \cdot \begin{bmatrix} w \\ x \\ y \\ z \end{bmatrix} = \begin{bmatrix} -4 \\ 3 \\ 9 \\ 7 \end{bmatrix}
$$

Mais uma vez podemos expressar esse sitema como uma única matriz:

$$
\begin{bmatrix} 0 & 1 & 4 & 1 & -4 \ 3 & 4 & -1 & -1 & 3 \ 1 & -4 & 1 & 5 & 9 \ 2 & -2 & 1 & 3 & 7 \end{bmatrix}
$$

$$
\begin{bmatrix} 0 & 1 & 4 & 1 & -4 \ 3 & 4 & -1 & -1 & 3 \ 1 & -4 & 1 & 5 & 9 \ 2 & -2 & 1 & 3 & 7 \end{bmatrix} \xrightarrow[L_1 = L_2]{\begin{bmatrix} 3 & 4 & -1 & -1 & 3 \ 0 & 1 & 4 & 1 & -4 \ 1 & -4 & 1 & 5 & 9 \ 2 & -2 & 1 & 3 & 7 \end{bmatrix}} \xrightarrow[L_1 = \begin{bmatrix} 1 & 4/3 & -1/3 & -1/3 & 1 \ 0 & 1 & 4 & 1 & -4 \ 1 & -4 & 1 & 5 & 9 \ 2 & -2 & 1 & 3 & 7 \end{bmatrix}
$$

$$
\begin{bmatrix} 0 & 1 & 4 & 1 & -4 \ 3 & 4 & -1 & -1 & 3 \ 1 & -4 & 1 & 5 & 9 \ 2 & -2 & 1 & 3 & 7 \end{bmatrix} \xrightarrow{L_1 \rightleftharpoons L_2} \begin{bmatrix} 3 & 4 & -1 & -1 & 3 \ 0 & 1 & 4 & 1 & -4 \ 1 & -4 & 1 & 5 & 9 \ 2 & -2 & 1 & 3 & 7 \end{bmatrix} \xrightarrow{L_1 \rightleftharpoons L_2} \begin{bmatrix} 1 & 4/3 & -1/3 & -1/3 & 1 \ 1 & -4 & 1 & 5 & 9 \ 2 & -2 & 1 & 3 & 7 \end{bmatrix}
$$
  
\n
$$
\xrightarrow{L_3 - L_1} \begin{bmatrix} 1 & 4/3 & -1/3 & -1/3 & 1 \ 0 & 1 & 4 & 1 & -4 \ 2 & -2 & 1 & 3 & 7 \end{bmatrix} \xrightarrow{L_4 \rightarrow L_1} \begin{bmatrix} 1 & 4/3 & -1/3 & -1/3 & 1 \ 0 & 1 & 4 & 1 & -4 \ 0 & -16/3 & 4/3 & 16/3 & 8 \ 0 & -14/3 & 5/3 & 11/3 & 5 \end{bmatrix}
$$

$$
\begin{bmatrix} 0 & 1 & 4 & 1 & -4 \ 3 & 4 & -1 & -1 & 3 \ 1 & -4 & 1 & 5 & 9 \ 2 & -2 & 1 & 3 & 7 \ \end{bmatrix} \xrightarrow{L_1=L_2} \begin{bmatrix} 3 & 4 & -1 & -1 & 3 \ 0 & 1 & 4 & 1 & -4 \ 1 & -4 & 1 & 5 & 9 \ 2 & -2 & 1 & 3 & 7 \ \end{bmatrix} \xrightarrow{L_1=1} \begin{bmatrix} 1 & 4/3 & -1/3 & 1 & 1 \ 0 & 1 & 4 & 1 & -4 \ 2 & -2 & 1 & 3 & 7 \ \end{bmatrix}
$$
  
\n
$$
\xrightarrow{L_3-L_1} \begin{bmatrix} 1 & 4/3 & -1/3 & -1/3 & 1 \ 0 & 1 & 4 & 1 & -4 \ 0 & -16/3 & 4/3 & 16/3 & 8 \ 2 & -2 & 1 & 3 & 7 \ \end{bmatrix} \xrightarrow{L_4-2L_1} \begin{bmatrix} 1 & 4/3 & -1/3 & -1/3 & 1 \ 0 & 1 & 4 & 1 & -4 \ 0 & -14/3 & 5/3 & 11/3 & 5 \ \end{bmatrix}
$$
  
\n
$$
\xrightarrow{L_1=\frac{4}{3}L_2} \begin{bmatrix} 1 & 0 & -17/3 & -5/3 & 19/3 \ 0 & 1 & 4 & 1 & -4 \ 0 & -14/3 & 5/3 & 11/3 & 5 \ \end{bmatrix} \xrightarrow{L_1=\frac{4}{3}L_2} \begin{bmatrix} 1 & 0 & 0 & -17/3 & -5/3 & 19/3 \ 0 & 1 & 4 & 1 & -4 \ 0 & -14/3 & 5/3 & 11/3 & 5 \ \end{bmatrix} \xrightarrow{\cdots} \xrightarrow{\begin{bmatrix} 1 & 0 & 0 & 0 & 1.62 \ 0 & 1 & 0 & -1.24 \ 0 & 0 & 1 & 1.38 \ \end{bmatrix}
$$

<span id="page-61-0"></span>
$$
\begin{bmatrix} 0 & 1 & 4 & 1 & -4 \ 3 & 4 & -1 & -1 & 3 \ 1 & -4 & 1 & 5 & 9 \ 2 & -2 & 1 & 3 & 7 \ \end{bmatrix} \xrightarrow{L_1 = L_2} \begin{bmatrix} 3 & 4 & -1 & -1 & 3 \ 0 & 1 & 4 & 1 & -4 \ 1 & -4 & 1 & 5 & 9 \ 2 & -2 & 1 & 3 & 7 \ \end{bmatrix} \xrightarrow{L_1 = L_2} \begin{bmatrix} 1 & 4/3 & -1/3 & -1/3 & 1 \ 1 & -4 & 1 & 5 & 9 \ 2 & -2 & 1 & 3 & 7 \ \end{bmatrix}
$$
  
\n
$$
\begin{bmatrix} 1 & 4/3 & -1/3 & -1/3 & 1 \ 0 & 1 & 4 & 1 & -4 \ 2 & -2 & 1 & 3 & 7 \ \end{bmatrix} \xrightarrow{L_3 = L_1} \begin{bmatrix} 1 & 4/3 & -1/3 & -1/3 & 1 \ 0 & 1 & 4 & 1 & -4 \ 0 & -16/3 & 4/3 & 16/3 & 8 \ 0 & -14/3 & 5/3 & 11/3 & 5 \ \end{bmatrix}
$$
  
\n
$$
\begin{bmatrix} 1 & 0 & -17/3 & -5/3 & 19/3 \ 0 & 1 & 4 & 1 & -4 \ 0 & -16/3 & 4/3 & 16/3 & 8 \ \end{bmatrix} \xrightarrow{L_1 = \frac{4}{3}L_2} \begin{bmatrix} 1 & 0 & -17/3 & -5/3 & 19/3 \ 0 & 1 & 4 & 1 & -4 \ 0 & 0 & 0 & 1 & 0 & -1.24 \ 0 & -14/3 & 5/3 & 11/3 & 5 \ \end{bmatrix}
$$

Solução:  $w = 1.62$ ,  $x = -0.43$ ,  $y = -1.24$ ,  $z = 1.38$ .